## Policy & Model Driven Adaptive Workload Placement Enterprise vDNS Service Deployment Architecture

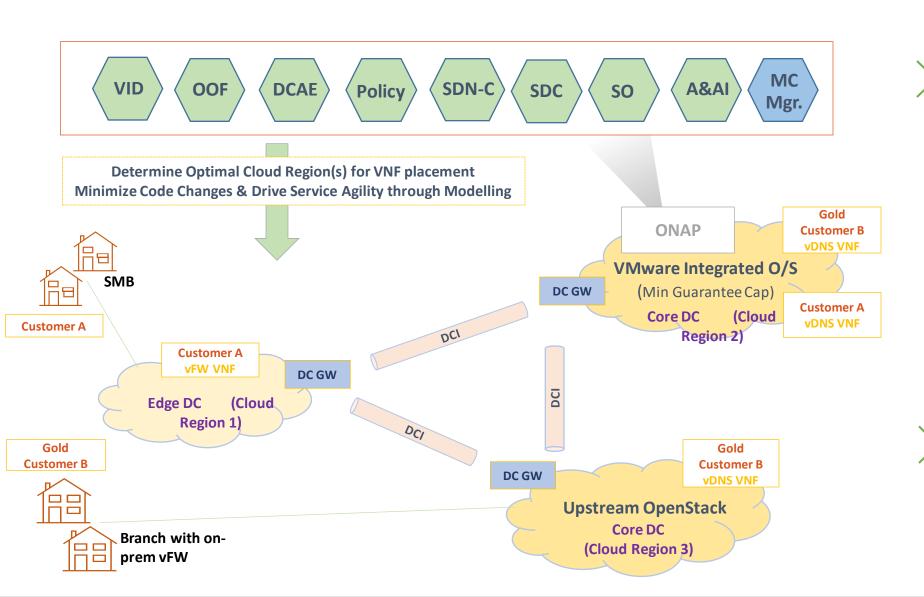

## Cloud Region Capabilities – from MC Mgr.

 Min Guarantee Capability - Min, Max per resource (CPU, Memory) for Resource Pool and VM

## Policies used by OOF for vDNS Service placement

- Must not place vDNS VNF in Cloud Region 1 (Edge DC)
- Prefer Cloud Region with direct customer connection
- Prefer Cloud Region with Min Guarantee Capability for Gold Customer
- Prefer Cloud Region with least average/peak utilization at a Cloud Region, Tenant and Resource Pool level

## vDNS Service Placement decision for Gold Customer B

- Desired location Cloud Region 3
- Less preferred location Cloud Region 2

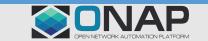

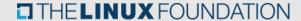

# Policy & Model Driven Adaptive Workload Placement vDNS Service Design/Deployment Workflow

### Design **Policy** OOF **Deployment** MC SO **VID** Mgr. A&AI OOF **VMware Upstream OpenStack** Integrated **OpenStack DCAE**

#### **OOF Minizinc Constraint Model**

(Approx. 50 lines of model for vDNS service)

```
int: N CLOUD REGIONS; % number of cloud regions
array[1..N ATTRIBUTES] of float: W ATTRIBUTES; % weights
of each attribute
var int: s; % target cloud region (solution to the
problem)
% custom constraints
constraint capabilities[s, CORE DC] = 1;
                                           % hard
constraint: has to be placed in CORE DC
constraint utilization[s, AVG UTILIZATION] <= 0.85;
% hard constraint: need some capacity available
% custom soft constraint for gold customers -- give
a large weight to direct connection
var float: additional obj = bool2int(CUST TYPE =
GOLD) * capabilities[s, DIRECT CONN] * 1000;
% Overall objective function
% Objective for utilization
var float: obj utilization = sum(k in 1..N METRICS)
( W METRICS[k] * (1 - utilization[s, k]) );
var float: obj = obj utilization + obj capabilities
+ additional obj; % can later add weights to
leach...
solve maximize obj;
output ["Cloud Region: ", show(s), "\n", "Objective
function value: ", show(obj), "\n", "Customer type:
", show(CUST TYPE), "\n"];
```

### vDNS Service Design - Policy

Define vDNS Service Placement Policies based on hard/soft constraints

#### - **OOF**

Translate Policies to Constraint Models

Minimize Code Changes & Drive Service Agility through Modelling

## vDNS Service Deployment - VID Portal

Customer id

- SO

Contact OOF to determine Optimized Cloud Region(s)/Endpoint(s) for VNF placement

#### - 00F

Inputs: Infra resource (CPU/Memory) metrics (Average/Peak Utilization) from MC; Application metrics from DCAE; Infra Capability/Capacity from A&AI

Outputs: Optimal Cloud Region(s) for VNF placement

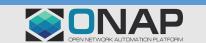

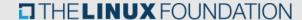